# **Toutateam**

### BON DE COMMANDE SOLUTION WEB TOUTATEAM

Bulletin à retourner par e-mail à Maritimax du réseau Toutateam : k.cecile@toutateam.fr

### **ADHÉSION INDIVIDUELLE**

Nom :

Prénom :

Adresse :

Code Postal :

Ville :

Tel :

#### Adresse Mail :

L'adresse mail indiquée devra impérativement être l'adresse mail qui servira d'identifant pour vous connecter.

Nom du cabinet :

Je désire me prévaloir la plateforme digitale Toutateam donnant accès aux offres de Billetterie / avantages Web.

Mon abonnement prendra effet dans un délais de 48h à réception de mon règlement par virement bancaire (RIB ci-dessous).

Dès activation de mon compte, je recevrai une notice d'utilisation « comment se connecter à la plateforme »

Ma facture me sera envoyée par e-mail sous 15 jours

#### **Détail :**

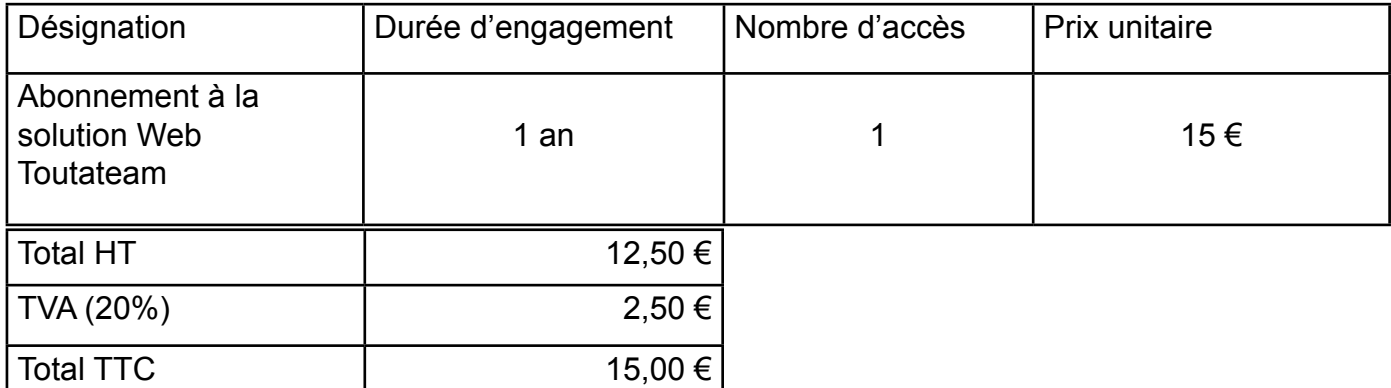

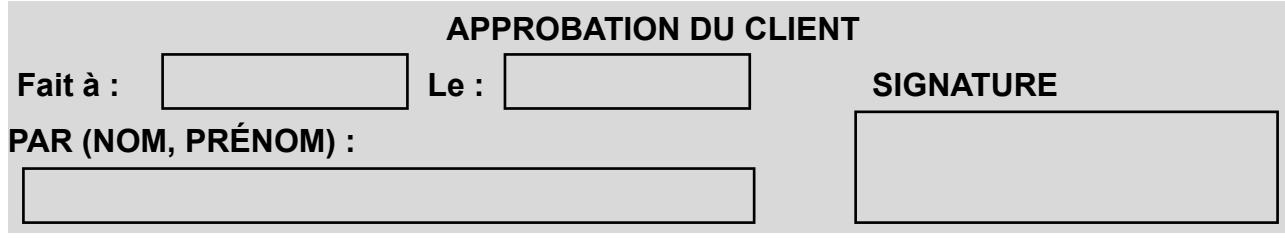

Numéro de TVA intracommunautaire : FR15951500743

MARITIMAX du réseau TOUTATEAM - 265 Boulevard Jeanne D'Arc - Résidence les Collines de Capitou 06210 MANDELIEU-LA-NAPOULE - Société au capital de 1000€ - N° SIRET : 951 500 743 00012 Tel : 06 68 57 60 77 - Mail : k.cecile@toutateam.fr

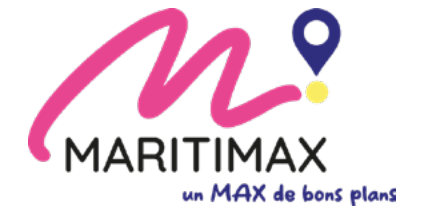

## **Toutateam**

**Pour le règlement par virement bancaire : Références à rappeler IMPÉRATIVEMENT sur le virement : Abonnement Toutateam + votre adresse mail (qui servira également d'identifant)**

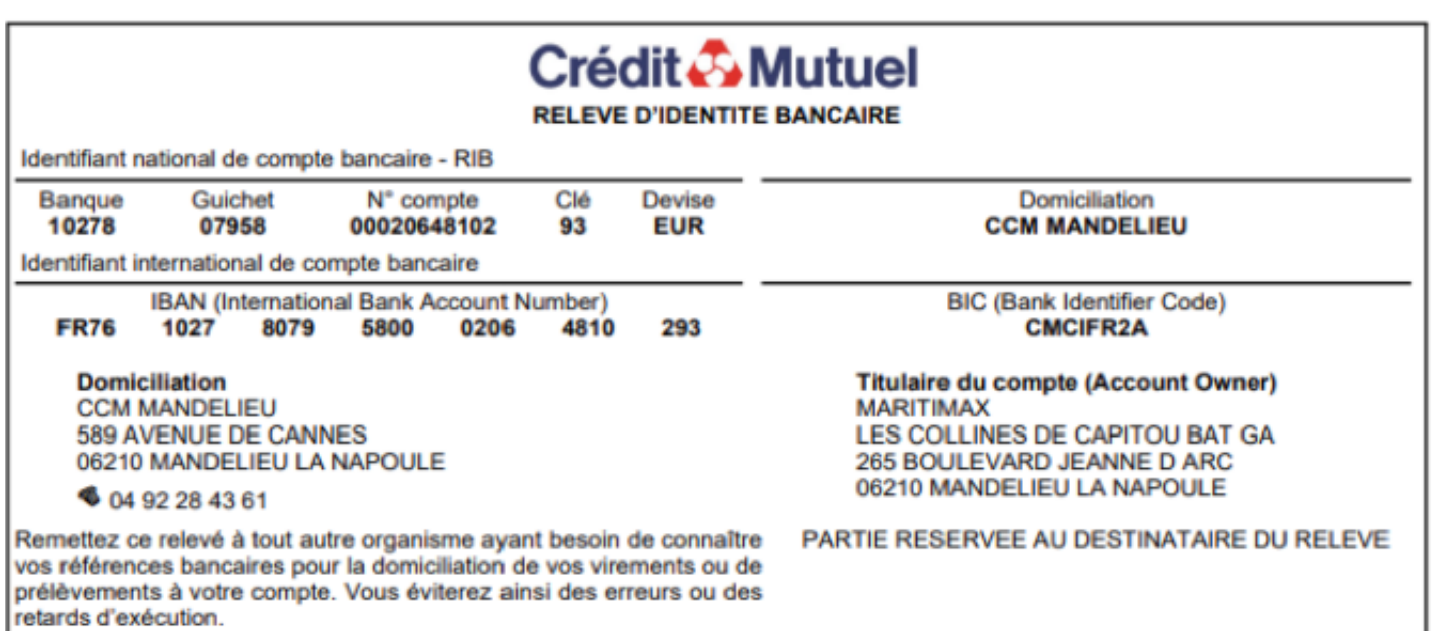